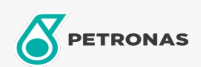

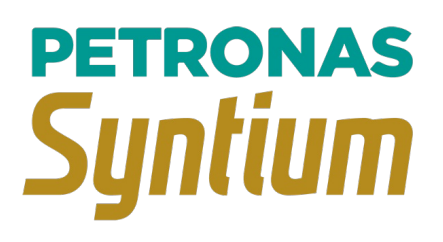

## PETRONAS Syntium 7000 0W-40

Range: PETRONAS Syntium 7000

Long description: A fully-synthetic oil for high performance engines, suitable for all passenger cars with Gasoline or diesel engines, fitted with fuel injections and multi valves and turbo chargers; Vehicles running on bio fuels Outstanding high temperature oxidation resistance, delivering lubricant stability and prevents car breakdowns Ultimate engine cleanliness and corrosion protection, helps extending engine life Instant start-up lubrication

**A** Product data sheet

Viscosity: 0W-40

Industry Specifications: API SN Plus ACEA A3 /B4

Application(s) - For Consumers pages: Passenger car